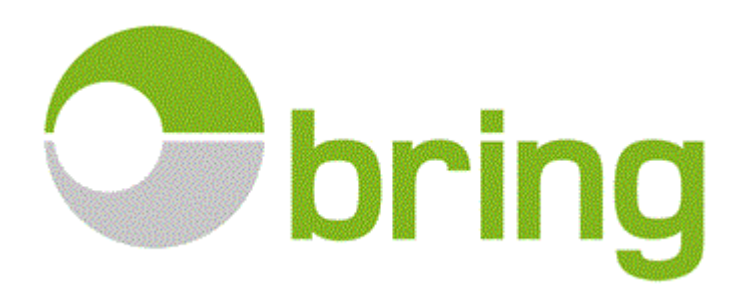

Message Implementation Guideline

## **WarehousingOperationsNotification - Axia**

Model: WarehousingOperationsNotification Axia<br>Version: GS1 BMS 3.1 GS1 BMS 3.1 Variant: 2 Issue date: 2017-03-17 Author: Eva H Walldow

[1 Structure...............................................................................................................................................................](#page-1-0) 2 2 Guideline [..............................................................................................................................................................](#page-2-0) 3

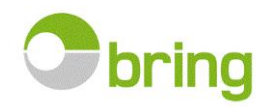

## <span id="page-1-0"></span>**Structure**

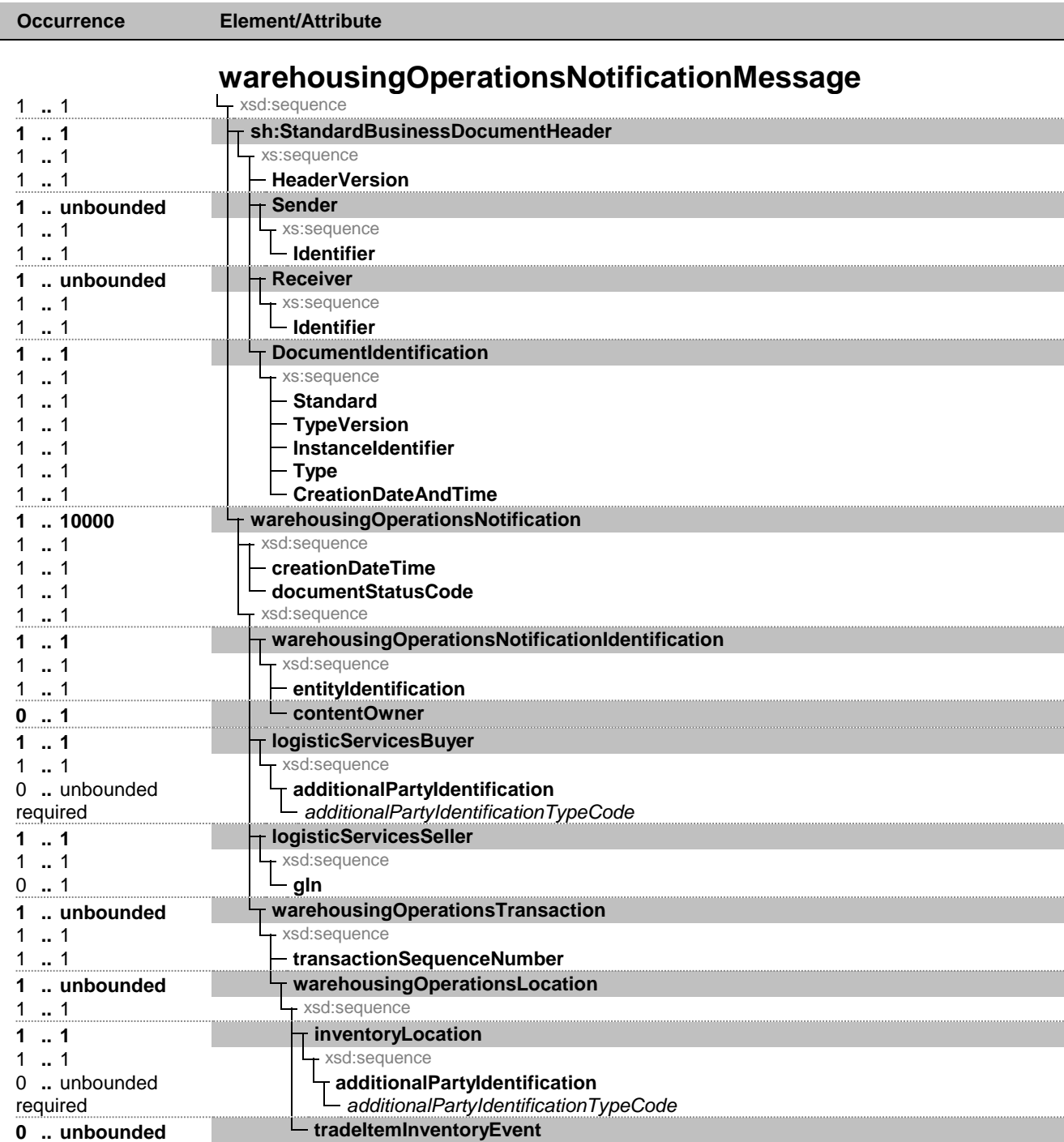

Bold = Simple Element, Bold on grey background = Complex Element, Italic = Attribute, Grey = Group

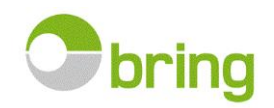

## <span id="page-2-0"></span>**Guideline**

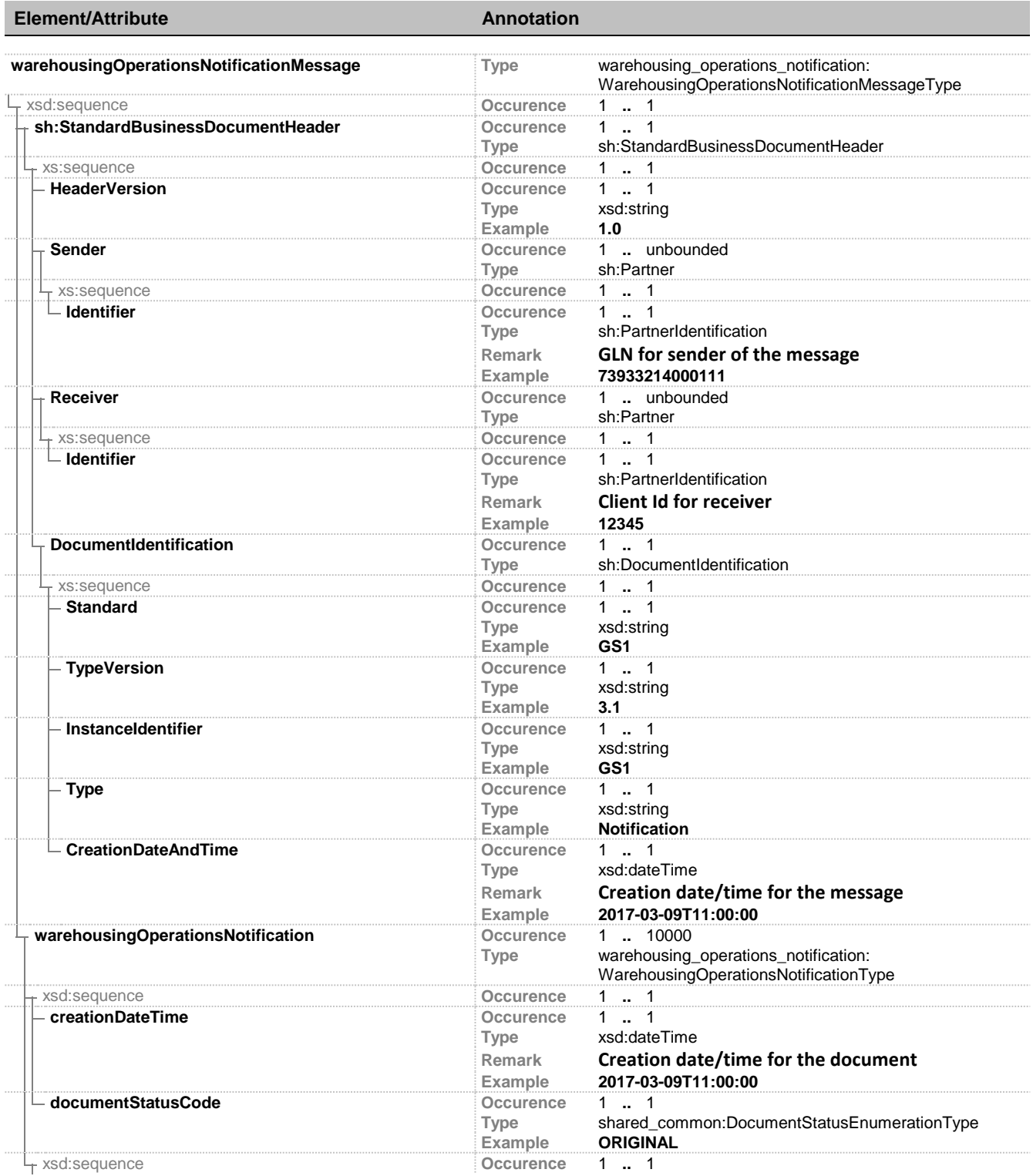

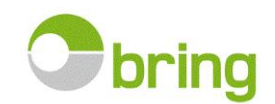

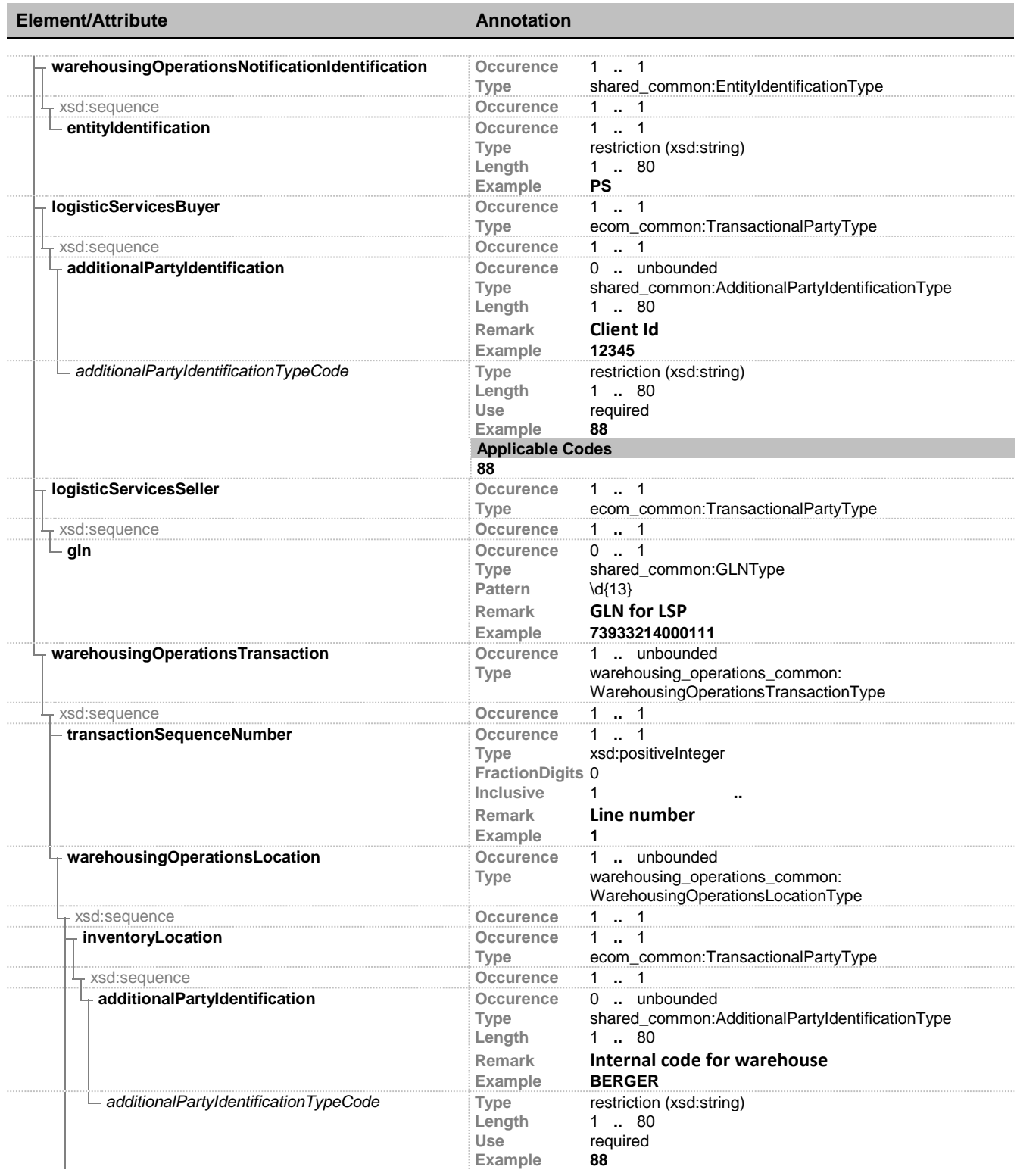

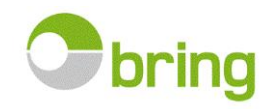

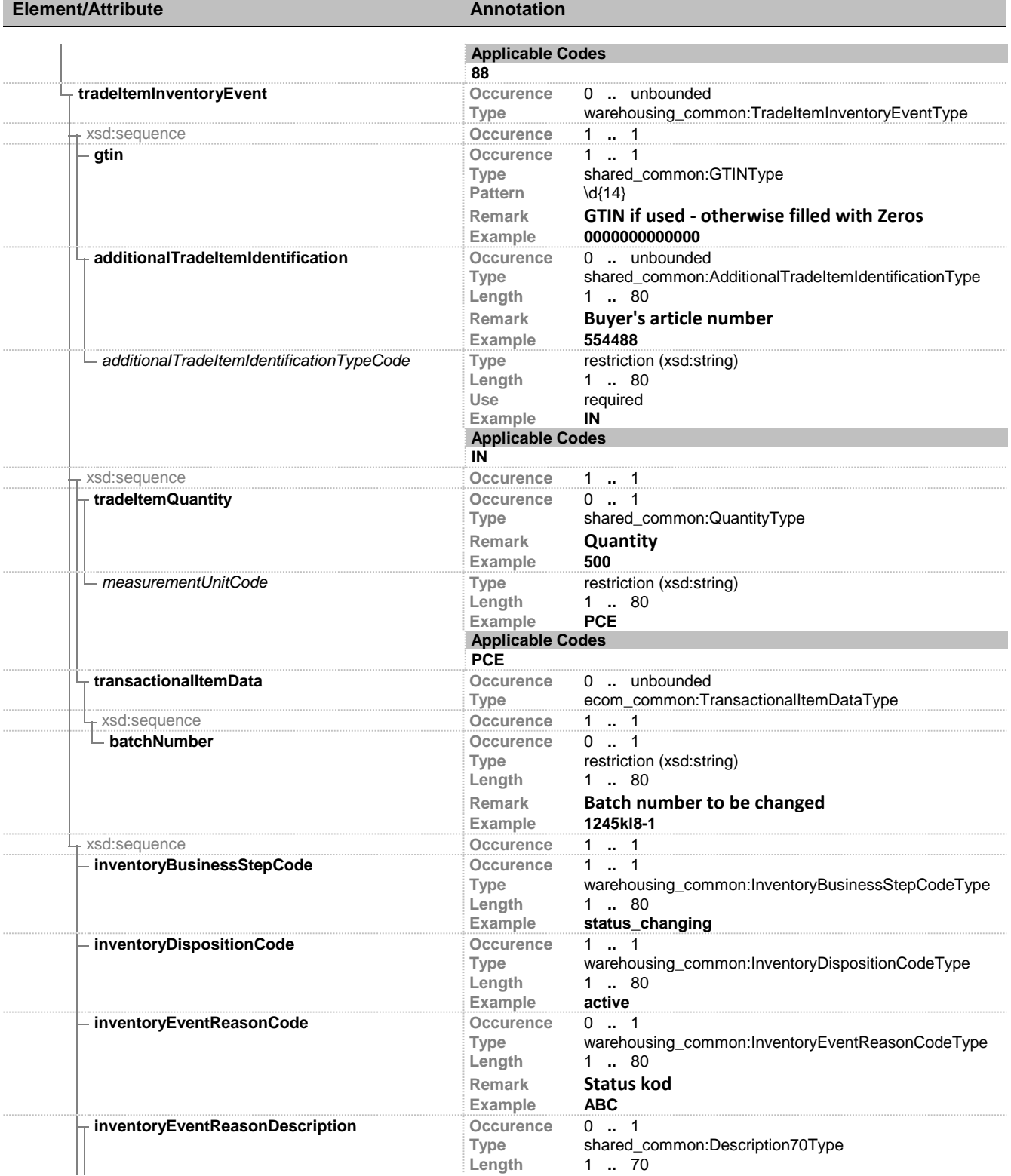

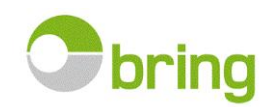

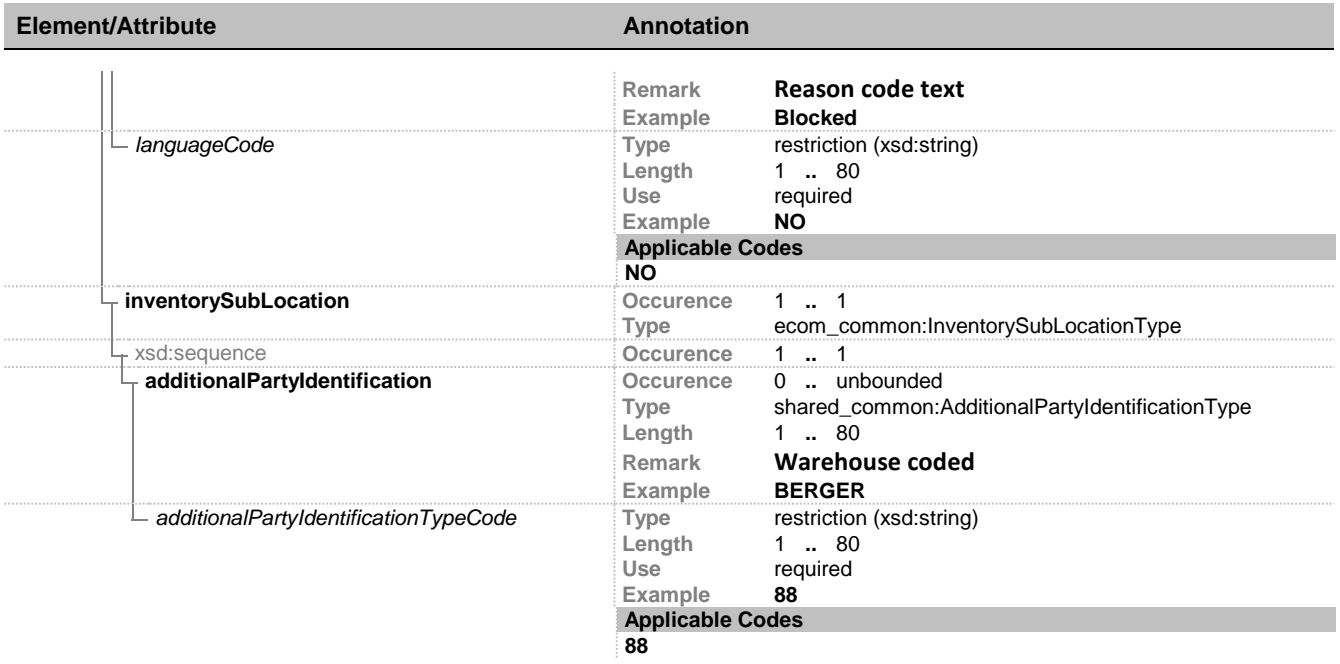

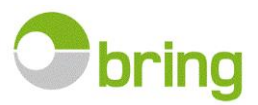

```
Bold = Element, Italic = Attribute, Grey = Group
    WarehousingOperationsNotification Axia: GS1 BMS 3.1: 2 Issue date: 2017-03-17 Print date: 2017-03-17
    <?xml version="1.0" encoding="UTF-8" ?>
- <warehousing_operations_notification:warehousingOperationsNotificationMessage
    xmlns:sh="http://www.unece.org/cefact/namespaces/StandardBusinessDocum
    entHeader"
    xmlns:warehousing_operations_notification="urn:gs1:ecom:warehousing_operations
    _notification:xsd:3">
- <sh:StandardBusinessDocumentHeader>
  <sh:HeaderVersion>1.0</sh:HeaderVersion>
- <sh:Sender>
  <sh:Identifier>73933214000111</sh:Identifier>
    </sh:Sender>
- <sh:Receiver>
  <sh:Identifier>12345</sh:Identifier>
    </sh:Receiver>
- <sh:DocumentIdentification>
  <sh:Standard>GS1</sh:Standard>
  <sh:TypeVersion>3.1</sh:TypeVersion>
  <sh:InstanceIdentifier>GS1</sh:InstanceIdentifier>
  <sh:Type>Notification</sh:Type>
  <sh:CreationDateAndTime>2017-03-09T11:00:00</sh:CreationDateAndTime>
    </sh:DocumentIdentification>
    </sh:StandardBusinessDocumentHeader>
- <warehousingOperationsNotification>
  <creationDateTime>2017-03-09T11:00:00</creationDateTime>
  <documentStatusCode>ORIGINAL</documentStatusCode>
- <warehousingOperationsNotificationIdentification>
  <entityIdentification>PS</entityIdentification>
    </warehousingOperationsNotificationIdentification>
- <logisticServicesBuyer>
  <additionalPartyIdentification
    additionalPartyIdentificationTypeCode="88">12345</additionalPartyIdentification>
    </logisticServicesBuyer>
- <logisticServicesSeller>
  <gln>73933214000111</gln>
    </logisticServicesSeller>
- <warehousingOperationsTransaction>
  <transactionSequenceNumber>1</transactionSequenceNumber>
- <warehousingOperationsLocation>
- <inventoryLocation>
  <additionalPartyIdentification
    additionalPartyIdentificationTypeCode="88">BERGER</additionalPartyIdentification>
    </inventoryLocation>
- <tradeItemInventoryEvent>
  <gtin>0000000000000</gtin>
  <additionalTradeItemIdentification
    additionalTradeItemIdentificationTypeCode="IN">554488</additionalTradeItemIdentifi
    cation>
      <tradeItemQuantity measurementUnitCode="PCE">500</tradeItemQuantity>
- <transactionalItemData>
  <batchNumber>1245kl8-1</batchNumber>
    </transactionalItemData>
  <inventoryBusinessStepCode>status_changing</inventoryBusinessStepCode>
```
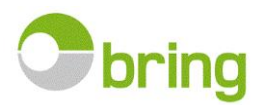

```
<inventoryDispositionCode>active</inventoryDispositionCode>
  <inventoryEventReasonCode>ABC</inventoryEventReasonCode>
  <inventoryEventReasonDescription 
    languageCode="NO">Blocked</inventoryEventReasonDescription>
- <inventorySubLocation>
  <additionalPartyIdentification
```
additionalPartyIdentificationTypeCode="**88**">**BERGER**</additionalPartyIdentification> </inventorySubLocation>

</tradeItemInventoryEvent>

</warehousingOperationsLocation>

</warehousingOperationsTransaction>

</warehousingOperationsNotification>

</warehousing\_operations\_notification:warehousingOperationsNotificationMessage>